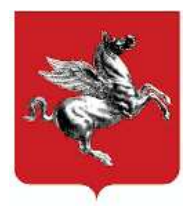

**REGIONE TOSCANA** UFFICI REGIONALI GIUNTA REGIONALE

## **ESTRATTO DEL VERBALE DELLA SEDUTA DEL 03/04/2023** (punto N 22)

Delibera

N 357

del 03/04/2023

Proponente **LEONARDO MARRAS** DIREZIONE ATTIVITA' PRODUTTIVE

Pubblicità / Pubblicazione Atto pubblicato su BURT e Banca Dati (PBURT/PBD) Dirigente Responsabile Laura ACHENZA Direttore Albino CAPORALE Oggetto: Individuazione della data di inizio e della durata delle vendite di fine stagione estiva per l'anno 2023, ai sensi dell'articolo 108, comma 2, L.R. 23 novembre 2018, n. 62 (Codice del Commercio)

Presenti Eugenio GIANI Stefano CIUOFFO Alessandra NARDINI

Stefano BACCELLI Leonardo MARRAS Serena SPINELLI

Simone BEZZINI Monia MONNI

Assenti Stefania SACCARDI

 $AIJ.FGATI N°0$ 

STRUTTURE INTERESSATE Denominazione

DIREZIONE ATTIVITA' PRODUTTIVE

## **LA GIUNTA REGIONALE**

Vista la legge regionale 23 novembre 2018, n. 62 recante "Codice del Commercio";

Visto, in particolare, il comma 2 dell'articolo 108 (Vendite di fine stagione) della citata l.r. 62/2018, che stabilisce che la Giunta regionale, con propria deliberazione, individua annualmente le date di inizio e la durata delle vendite di fine stagione;

Visto il provvedimento recante "Indirizzi unitari delle Regioni sull'individuazione della data di inizio delle vendite di fine stagione", approvato in sede di Conferenza dei Presidenti delle Regioni e Province autonome in data 24 marzo 2011, col quale, anche a tutela della concorrenza tra Regioni confinanti o comunque vicine, venivano stabilite date comuni a tutte le Regioni italiane per l'effettuazione delle vendite di fine stagione, individuando le seguenti scadenze:

- il primo giorno feriale antecedente l'Epifania, per le vendite di fine stagione invernale;
- il primo sabato del mese di luglio, per le vendite di fine stagione estiva;

Preso atto che la Conferenza delle Regioni e delle Province autonome, nella seduta del 7 luglio 2016, ha integrato il documento del 24 marzo 2011 e ha stabilito di confermare le date di inizio delle vendite di fine stagione, rispettivamente, nel primo giorno feriale antecedente l'Epifania e nel primo sabato del mese di luglio e che qualora il primo giorno feriale antecedente l'Epifania coincida con il lunedì, l'inizio delle vendite di fine stagione invernale venga anticipato al sabato;

Preso atto che la Commissione Sviluppo Economico della Conferenza delle Regioni e delle Province autonome, nella riunione del 24 novembre 2022, ha ritenuto di confermare, per l'anno 2023, la data di inizio già stabilita dall'intesa del 2011 solo per le vendite di fine stagione invernale, riservandosi un approfondimento in relazione alla stagione estiva, considerato che il primo sabato del mese di luglio nel 2023 coincide col giorno 1º luglio, data considerata eccessivamente anticipata;

Preso atto che la Commissione Sviluppo Economico, nella seduta del 20 marzo 2023, facendo seguito alla riunione del 24 novembre 2022, ha preso atto che le Associazioni nazionali di categoria hanno condiviso la proposta di spostare, solo per l'anno 2023, la data di inizio delle vendite di fine stagione estiva dal 1º luglio al 6 luglio, in deroga alla data stabilita nel documento di indirizzi della Conferenza delle Regioni e delle Province autonome;

Richiamato l'articolo 109, comma 2, della 1.r. 62/2018;

Sentite le Associazioni di categoria regionali:

Ritenuto opportuno stabilire, per l'anno 2023, nel giorno giovedì 6 luglio la data di inizio delle vendite di fine stagione estiva, stabilendone la durata in sessanta giorni;

A VOTI UNANIMI

## **DELIBERA**

1. di individuare, per l'anno 2023, nella data del 6 luglio 2023, l'inizio delle vendite di fine stagione estiva;

2. di stabilire la durata delle vendite di fine stagione estiva in sessanta giorni.

Il presente atto è pubblicato integralmente sul BURT ai sensi degli articoli 4, 5 e 5-bis della l.r. 23 aprile 2007, n. 23 e sulla banca dati degli atti amministrativi della Giunta regionale ai sensi dell'articolo 18 della l.r.  $23/2007$ .

Il SEGRETARIO DELLA GIUNTA

la Dirigente **LAURA ACHENZA** 

Il Direttore **ALBINO CAPORALE**